# Biostrings Quick Overview

## Hervé Pagès Fred Hutchinson Cancer Research Center Seattle, WA

## November 30, 2016

Please note that *most* but *not all* the functionalities provided by the Biostrings package are listed in this document.

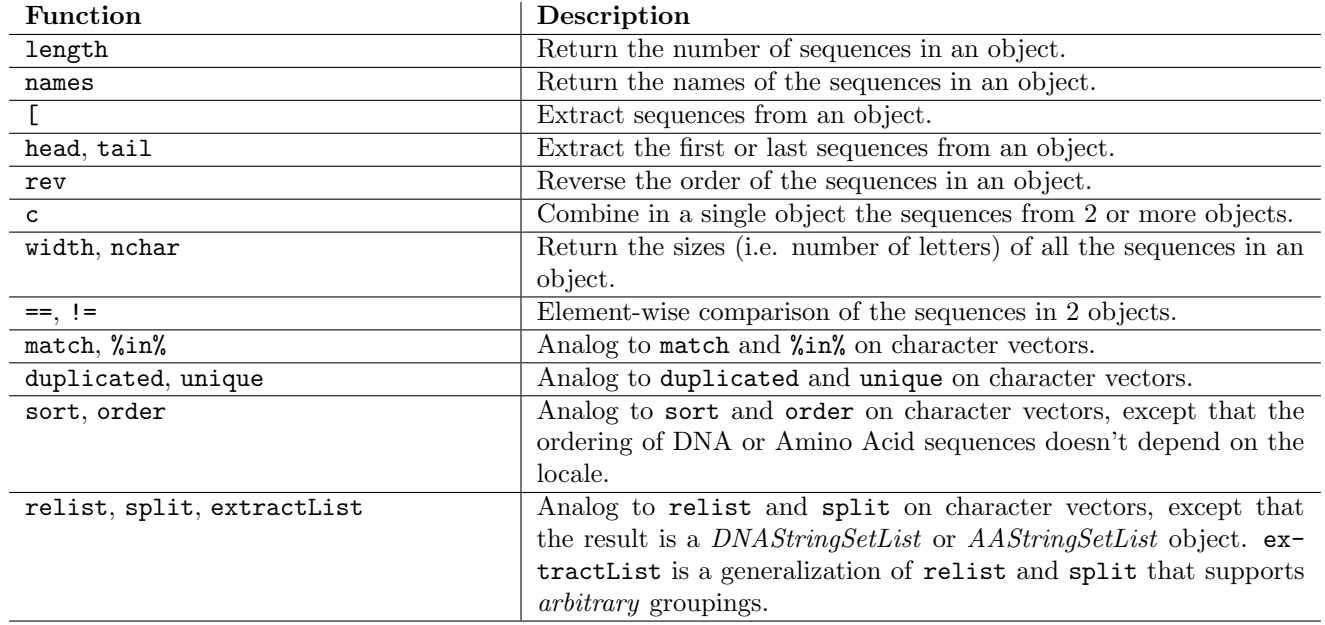

### Table 1: Low-level manipulation of DNAStringSet and AAStringSet objects.

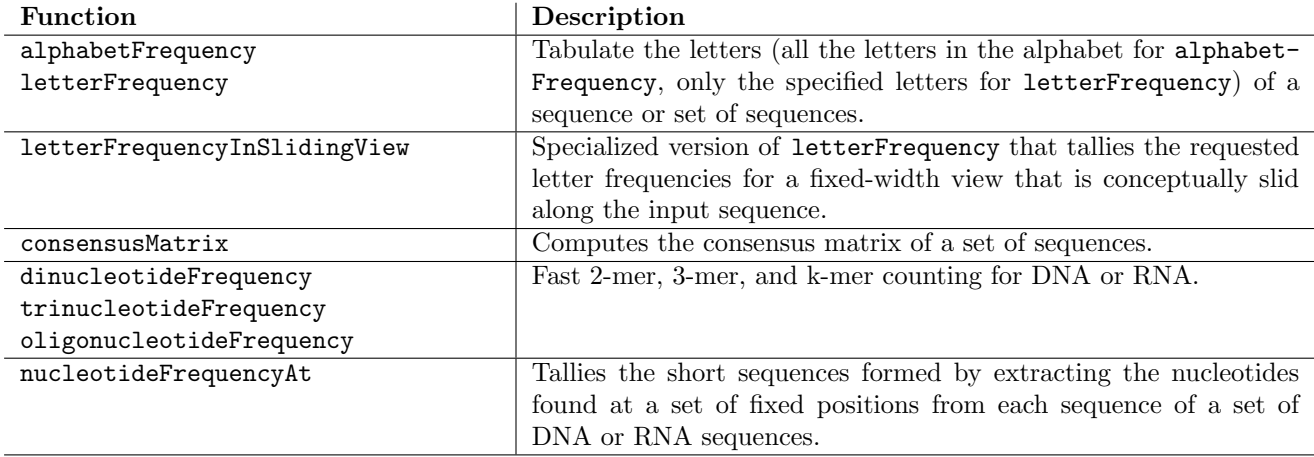

#### Table 2: Counting / tabulating.

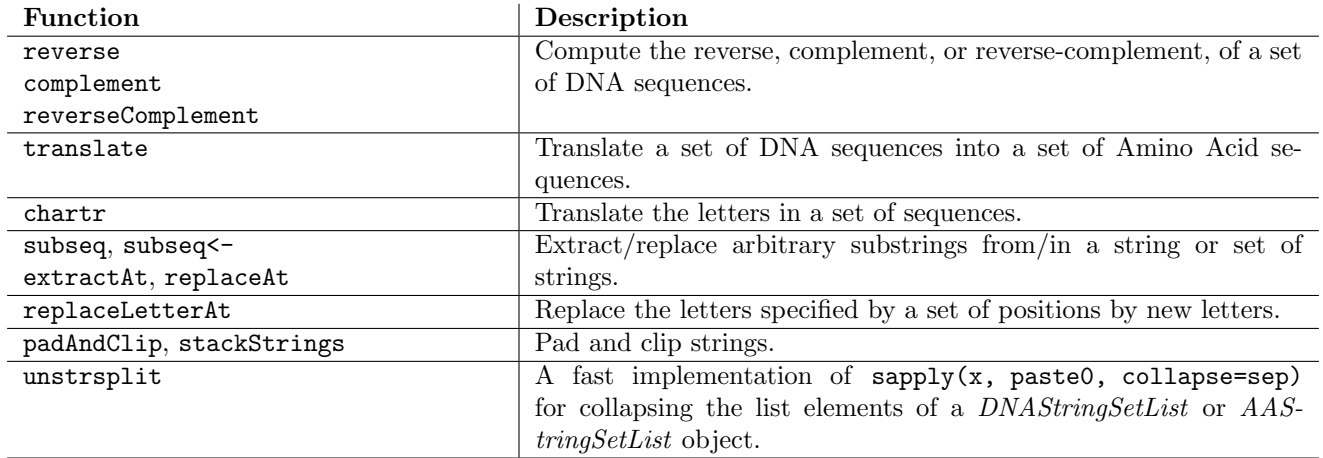

## Table 3: Sequence transformation and editing.

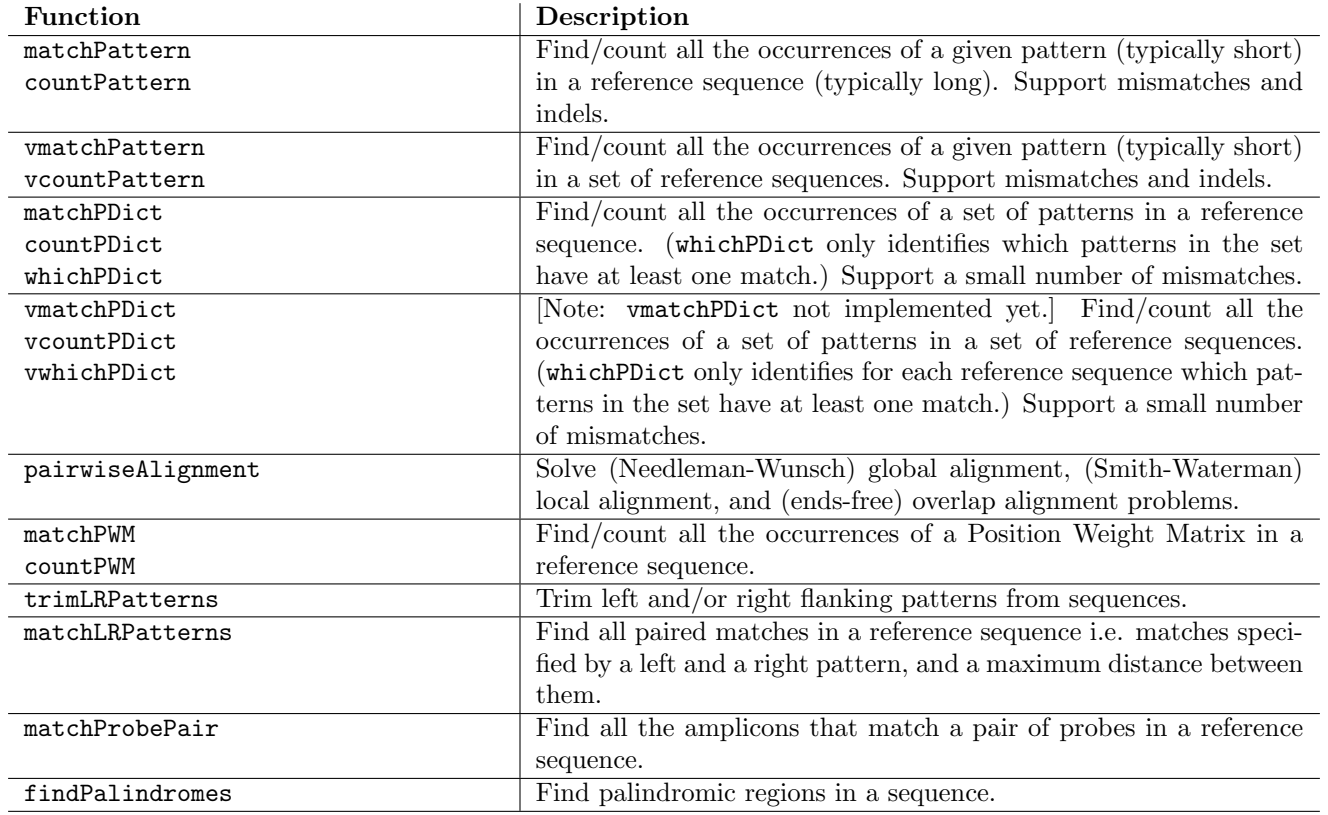

## Table 4: String matching / alignments.

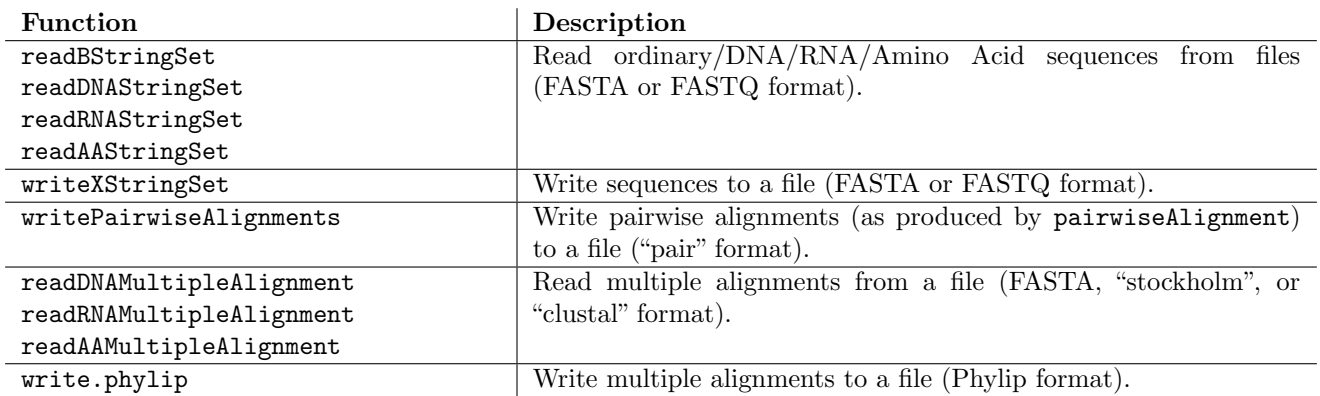

Table 5: I/O functions.

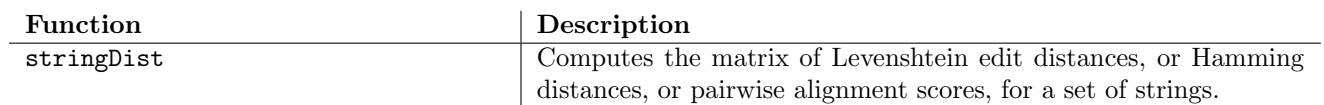

Table 6: Miscellaneous.